# <span id="page-0-0"></span>TCM – Chapitre 1 Fonctions d'une variable réelle

Université Clermont Auvergne

13 octobre 2020

★ ロチ → 御 ▶ → 결 ▶ → 결 ▶ │ 결

### Notions étudiées :

- ensemble de définition d'une fonction ;
- composée de fonctions ;
- **·** logarithmes, exponentielle, fonctions puissances;
- résolution d'équations et d'inéquations ;
- étude de fonctions ;
- calcul de dérivées.

 $-11.5$ 

4 A F

 $QQ$ 

Ε

#### Fonction d'une variable réelle

Une fonction  $f : x \mapsto f(x)$  est un procédé qui prend en entrée un nombre réel x et rend en sortie un unique nombre réel  $f(x)$ .

( 何 )

 $-11.5$ 

Ε

 $\Omega$ 

#### Fonction d'une variable réelle

Une fonction  $f : x \mapsto f(x)$  est un procédé qui prend en entrée un nombre réel x et rend en sortie un unique nombre réel  $f(x)$ .

#### Graphe d'une fonction

Le graphe d'une fonction f est une représentation permettant d'évaluer graphiquement la sortie  $f(x)$  associée à chaque entrée x possible.

→ イ何 ト → ミ ト → ミ ト

 $\Omega$ 

#### Fonction d'une variable réelle

Une fonction  $f : x \mapsto f(x)$  est un procédé qui prend en entrée un nombre réel x et rend en sortie un unique nombre réel  $f(x)$ .

#### Graphe d'une fonction

Le graphe d'une fonction  $f$  est une représentation permettant d'évaluer graphiquement la sortie  $f(x)$  associée à chaque entrée x possible.

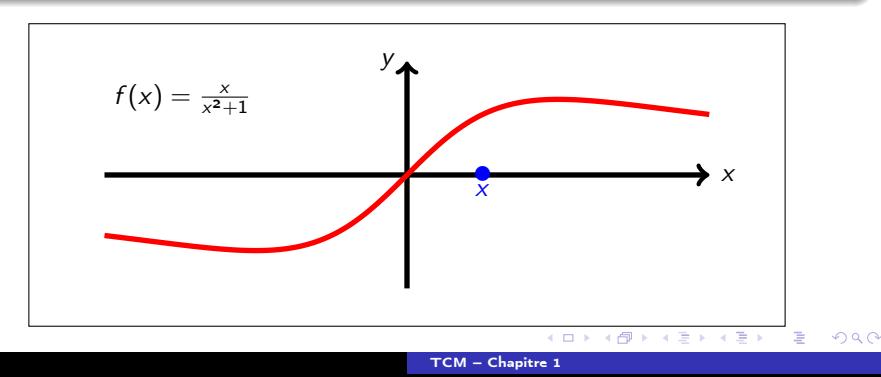

#### Fonction d'une variable réelle

Une fonction  $f : x \mapsto f(x)$  est un procédé qui prend en entrée un nombre réel x et rend en sortie un unique nombre réel  $f(x)$ .

#### Graphe d'une fonction

Le graphe d'une fonction  $f$  est une représentation permettant d'évaluer graphiquement la sortie  $f(x)$  associée à chaque entrée x possible.

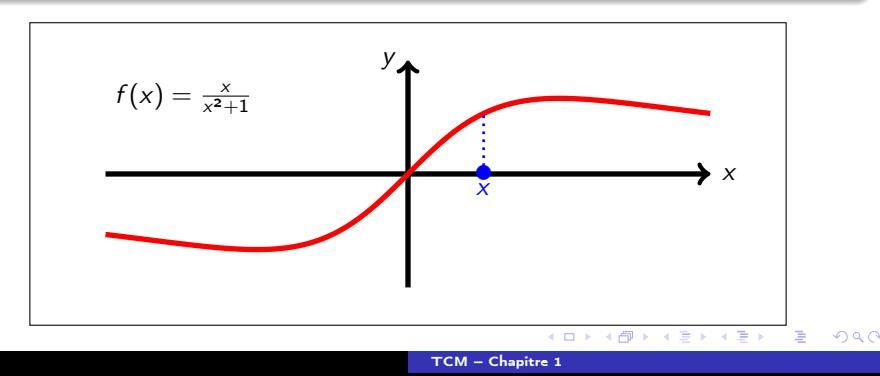

#### Fonction d'une variable réelle

Une fonction  $f : x \mapsto f(x)$  est un procédé qui prend en entrée un nombre réel x et rend en sortie un unique nombre réel  $f(x)$ .

#### Graphe d'une fonction

Le graphe d'une fonction  $f$  est une représentation permettant d'évaluer graphiquement la sortie  $f(x)$  associée à chaque entrée x possible.

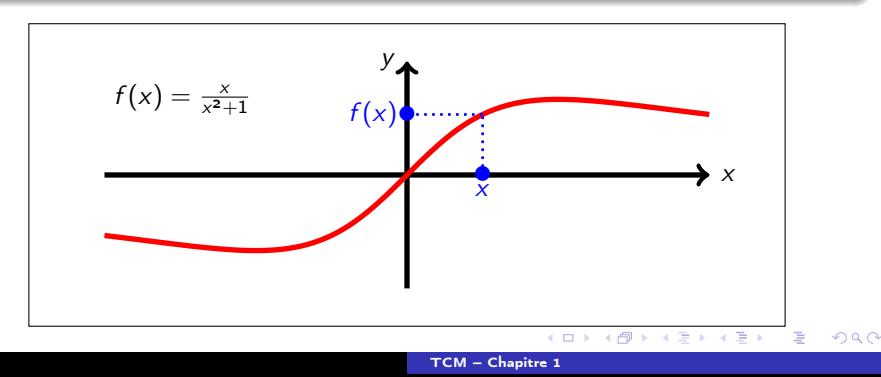

Ainsi, pour qu'un graphe soit le graphe d'une fonction, il faut qu'à chaque abscisse x corresponde une unique ordonnée  $y = f(x)$ .

イロメ イ押 トイヨ トイヨメ

 $299$ 

Ε

Ainsi, pour qu'un graphe soit le graphe d'une fonction, il faut qu'à chaque abscisse x corresponde une unique ordonnée  $y = f(x)$ .

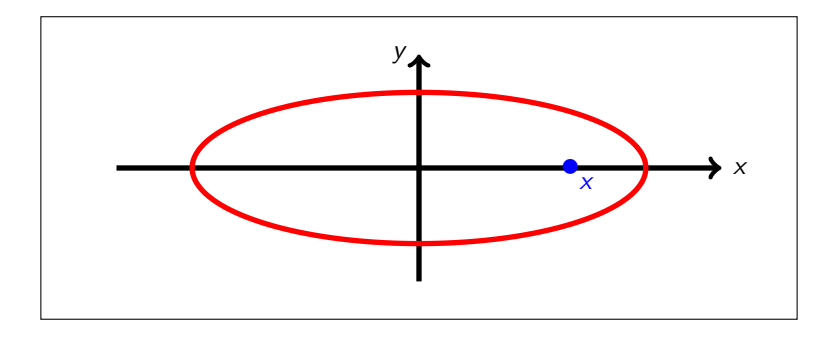

( ロ ) ( <sub>何</sub> ) ( ヨ ) (

Ainsi, pour qu'un graphe soit le graphe d'une fonction, il faut qu'à chaque abscisse x corresponde une unique ordonnée  $y = f(x)$ .

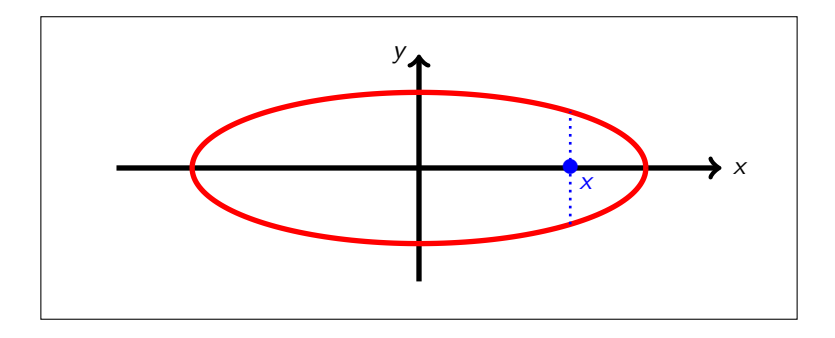

( ロ ) ( <sub>何</sub> ) ( ヨ ) (

Ainsi, pour qu'un graphe soit le graphe d'une fonction, il faut qu'à chaque abscisse x corresponde une unique ordonnée  $y = f(x)$ .

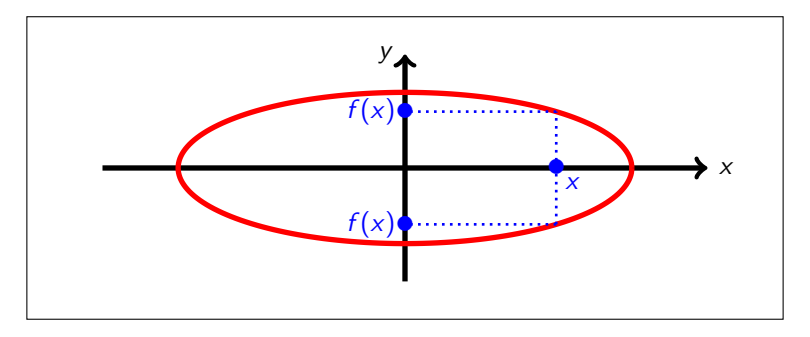

 $\implies$  Le graphe ci-dessus n'est donc pas le graphe d'une fonction.

イロメ イ何 ト イヨ ト イヨメ

### Domaine de définition d'une fonction

Le domaine de définition  $\mathcal{D}_f$  d'une fonction f est l'ensemble des réels x tels que l'expression  $f(x)$  a un sens.

イロト イ押 トイヨ トイヨ トー

 $\equiv$   $\Omega$ 

#### Domaine de définition d'une fonction

Le domaine de définition  $\mathcal{D}_f$  d'une fonction f est l'ensemble des réels x tels que l'expression  $f(x)$  a un sens.

#### Trois cas à connaître

On suppose ici que les fonctions A, B, C et D sont définies pour tout réel x.

- **Racine carrée** L'expression  $f(x) = \sqrt{A(x)}$  n'a de sens que si  $A(x) \ge 0$ . Dans ce cas,  $\mathcal{D}_f$  est l'ensemble des réels x tels que  $A(x) > 0$ .
- **Quotient** L'expression  $f(x) = \frac{B(x)}{C(x)}$  n'a de sens que si  $C(x) \neq 0$ . Dans ce cas,  $\mathcal{D}_f$  est l'ensemble des réels x tels que  $C(x) \neq 0$ .
- Logarithme L'expression  $f(x) = \ln(D(x))$  n'a de sens que si  $D(x) > 0$ . Dans ce cas,  $\mathcal{D}_f$  est l'ensemble des réels x tels que  $D(x) > 0$ . Il en va de même pour  $f(x) = \log(D(x))$ .

K ロ ▶ K @ ▶ K ミ » K ミ » - 를 → 9 Q @

$$
f(x) = \frac{\cos(5x) - 1}{(x - 4)^2} = \frac{A(x)}{B(x)} = \frac{\cos(5x) - 1}{(x - 4)^2}
$$

Les fonctions  $cos(5x) - 1$  et  $(x - 4)^2$  sont bien définies pour tout réel x. L'ensemble de définition de  $f$  est donc l'ensemble des réels  $x$  tels que

$$
(x-4)^2\neq 0.
$$

$$
(x-4)^2 = 0 \implies x-4 = 0 \implies x = 4
$$

Ainsi,  $\mathcal{D}_f = \mathbb{R} \setminus \{4\} = ]-\infty, 4[ \cup [4, +\infty[$ .

K ロ > K @ > K ミ > K ミ > → ミ → K Q Q Q

$$
f(x) = \sqrt{x^2 - 25} = \sqrt{A(x)} = \sqrt{x^2 - 25}
$$

La fonction  $x^2 - 25$  est bien définie pour tout réel x.

L'ensemble de définition de  $f$  est donc l'ensemble des réels  $x$  tels que

$$
x^2-25\geq 0.
$$

$$
x^2 - 25 \ge 0 \implies (x+5)(x-5) \ge 0 \implies x \le -5 \text{ ou } x \ge 5
$$

Ainsi,  $\mathcal{D}_f = ]-\infty, -5] \cup [5, +\infty[$ .

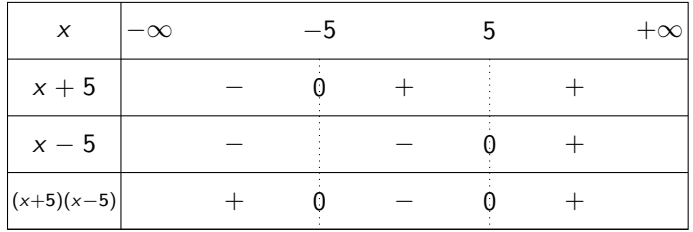

K ロ ▶ K @ ▶ K 할 ▶ K 할 ▶ 이 할 → ⊙ Q @

$$
f(x) = \ln(3x^2 + 5x + 2) = \ln(A(x)) = \ln(3x^2 + 5x + 2)
$$

La fonction  $3x^2 + 5x + 2$  est bien définie pour tout réel x.

L'ensemble de définition de  $f$  est donc l'ensemble des réels  $x$  tels que

 $3x^2 + 5x + 2 > 0.$ 

$$
\Delta = 5^2 - 4 \cdot 3 \cdot 2 = 25 - 24 = 1 > 0
$$

Les racines du trinôme sont  $\frac{-5\pm\sqrt{1}}{2\cdot3}$ , soit  $-1$  et  $-\frac{2}{3}$ . Comme 3 > 0, le trinôme est négatif entre ses racines et positif sinon.

$$
3x^2 + 5x + 2 > 0 \implies x < -1 \text{ ou } x > -\frac{2}{3}
$$

Ainsi,  $\mathcal{D}_f = ]-\infty, -1[ \cup ]-\frac{2}{3}, +\infty[$ .

**KORK EXTERNS IN ABY** 

$$
f(x) = \frac{\ln(x+1)}{\sin(\pi x)} = \frac{A(x)}{B(x)} = \frac{\ln(x+1)}{\sin(\pi x)}
$$

La fonction  $sin(\pi x)$  est bien définie pour tout réel x.

L'ensemble de définition de  $f$  est donc l'ensemble des réels  $x$  tels que

$$
x + 1 > 0 \qquad \text{et} \qquad \sin(\pi x) \neq 0.
$$

$$
x + 1 > 0 \implies x > -1
$$

$$
\sin(\pi x) = 0 \implies x \in \mathbb{Z}
$$

Ainsi,  $\mathcal{D}_f = |-1, +\infty[ \setminus \mathbb{Z}].$ 

K ロ ▶ K 個 ▶ K 로 ▶ K 로 ▶ - 로 - K 9 Q @

$$
f(x) = x \ln(x^2 - x) + 2 = x \ln(A(x)) + 2 = x \ln(x^2 - x) + 2
$$

La fonction  $x^2 - x$  est bien définie pour tout réel x.

L'ensemble de définition de f est donc l'ensemble des réels x tels que

$$
x^2-x>0.
$$

$$
x^2 - x > 0 \implies x(x-1) > 0 \implies x < 0 \text{ ou } x > 1
$$

Ainsi,  $\mathcal{D}_f = ]-\infty, 0[ \cup ]1, +\infty[$ .

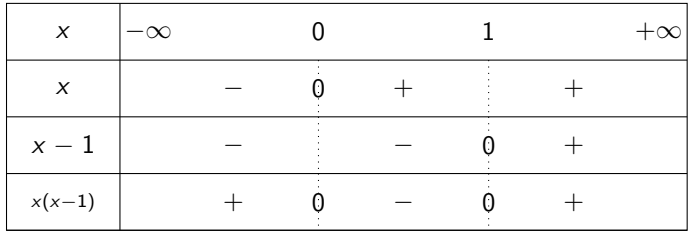

K ロ ▶ K @ ▶ K 할 ▶ K 할 ▶ 이 할 → ⊙ Q @

$$
f(x) = \sqrt{6x - x^2 - 9} = \sqrt{A(x)} = \sqrt{6x - x^2 - 9}
$$

La fonction  $6x - x^2 - 9$  est bien définie pour tout réel x.

L'ensemble de définition de  $f$  est donc l'ensemble des réels  $x$  tels que

$$
6x-x^2-9\geq 0.
$$

 $6x - x^2 - 9 \ge 0 \implies x^2 - 6x + 9 \le 0 \implies (x - 3)^2 \le 0 \implies x = 3$ Ainsi,  $\mathcal{D}_f = \{3\}.$ 

K ロ ▶ K @ ▶ K 할 ▶ K 할 ▶ 이 할 → ⊙ Q @

$$
f(x) = \ln\left(\frac{x+1}{x-2}\right) = \ln(A(x)) = \ln\left(\frac{x+1}{x-2}\right)
$$

Les fonctions  $x + 1$  et  $x - 2$  sont bien définies pour tout réel x.

L'ensemble de définition de f est donc l'ensemble des réels x tels que

$$
x-2 \neq 0 \qquad \text{et} \qquad \frac{x+1}{x-2} > 0.
$$
  

$$
\frac{x+1}{x-2} > 0 \implies x < -1 \text{ ou } x > 2
$$

Ainsi,  $\mathcal{D}_f = ]-\infty, -1[ \cup [2, +\infty[$ .

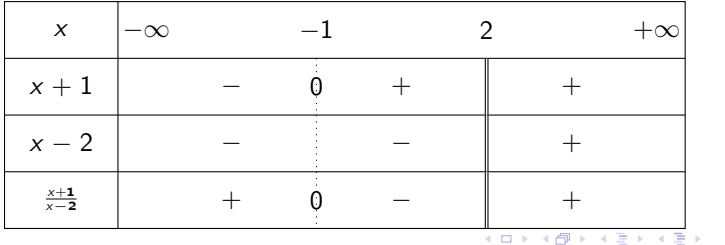

[TCM – Chapitre 1](#page-0-0)

 $QQ$ 

GB 11

 $f(x) = \ln(x + 1) - \ln(x - 2) = \ln(A(x)) - \ln(B(x)) = \ln(x + 1) - \ln(x - 2)$ 

Les fonctions  $x + 1$  et  $x - 2$  sont bien définies pour tout réel x. L'ensemble de définition de  $f$  est donc l'ensemble des réels  $x$  tels que

$$
x+1>0 \quad \text{et} \quad x-2>0.
$$
  

$$
x+1>0 \implies x>-1
$$
  

$$
x-2>0 \implies x>2
$$

Ainsi,  $\mathcal{D}_f = [2, +\infty]$ .

K ロ > K @ > K ミ > K ミ > → ミ → K O Q O

$$
f(x) = \sqrt{1 - \log(1 + x)} = \sqrt{A(x)} = \sqrt{1 - \log(1 + x)}
$$

La fonction  $1 + x$  est bien définie pour tout réel x.

L'ensemble de définition de f est donc l'ensemble des réels x tels que

$$
1 + x > 0 \quad \text{et} \quad 1 - \log(1 + x) \ge 0.
$$
\n
$$
1 + x > 0 \implies x > -1
$$
\n
$$
1 - \log(1 + x) \ge 0 \implies \log(1 + x) \le 1 \implies 1 + x \le 10^1 \implies x \le 9
$$
\nAnsi,  $\mathcal{D}_f = ]-1, 9].$ 

**K ロ ト K 伺 ト K ヨ ト** 

 $\equiv$   $\Omega$ 

一本 語 下

$$
f(x) = \log(1 + \sqrt{1 - x}) = \log(A(x)) = \log(1 + \sqrt{1 - x})
$$

La fonction  $1 - x$  est bien définie pour tout réel x.

L'ensemble de définition de  $f$  est donc l'ensemble des réels  $x$  tels que

$$
1 - x \ge 0 \qquad \text{et} \qquad 1 + \sqrt{1 - x} > 0.
$$
\n
$$
1 - x \ge 0 \implies x \le 1
$$

L'inégalité  $1+\sqrt{1-x}>0$  est vraie pour tout réel x. Ainsi,  $\mathcal{D}_f = ]-\infty, 1].$ 

K ロ ▶ K @ ▶ K 할 ▶ K 할 ▶ 이 할 → ⊙ Q @

#### Composée de deux fonctions

Si f et g sont deux fonctions, on peut définir la fonction composée  $g \circ f \ll en$ injectant » l'expression de f dans celle de  $g$ .

Par définition,  $(g \circ f)(x) = g(f(x))$ .

De même, on peut définir la fonction composée  $f \circ g$  par  $(f \circ g)(x) = f(g(x))$ . Attention, en règle générale,  $g \circ f \neq f \circ g$ .

KOD KARD KED KED E VOQO

$$
f_1(x) = x^2
$$
,  $f_2(x) = \sqrt{x}$ ,  $f_3(x) = x - 4$ 

 $g_1 = f_3 \circ f_1$ ,  $g_2 = f_1 \circ f_3$ 

$$
g_1(x) = (f_3 \circ f_1)(x) = f_3(f_1(x)) = f_3(x^2) = x^2 - 4
$$

 $g_2(x) = (f_1 \circ f_3)(x) = f_1(f_3(x)) = f_1(x-4) = (x-4)^2$ 

K ロ ▶ K 個 ▶ K 로 ▶ K 로 ▶ 『 콘 → 이익(연)

$$
f_1(x) = x^2
$$
,  $f_2(x) = \sqrt{x}$ ,  $f_3(x) = x - 4$ 

 $g_3 = f_3 \circ f_2$ ,  $g_4 = f_2 \circ f_3$ 

$$
g_3(x) = (f_3 \circ f_2)(x) = f_3(f_2(x)) = f_3(\sqrt{x}) = \sqrt{x} - 4
$$

$$
g_4(x) = (f_2 \circ f_3)(x) = f_2(f_3(x)) = f_2(x - 4) = \sqrt{x - 4}
$$

K ロ > K 御 > K 君 > K 君 > 「君」 の Q (V)

$$
f_1(x) = x^2
$$
,  $f_2(x) = \sqrt{x}$ ,  $f_3(x) = x - 4$ 

 $g_5 = f_1 \circ f_3 \circ f_2$ 

$$
g_5(x) = (f_1 \circ f_3 \circ f_2)(x) = f_1(f_3(f_2(x)))
$$
  
=  $f_1(f_3(\sqrt{x})) = f_1(\sqrt{x} - 4) = (\sqrt{x} - 4)^2$ 

K ロ > K 御 > K 君 > K 君 > 「君」 の Q (V)

$$
h(x) = \cos(3x + 1) = \cos(3x + 1) \n= \cos(f(x)) = g(f(x)) \n= (g \circ f)(x)
$$

avec  $g(x) = \cos(x)$  et  $f(x) = 3x + 1$ .

 $(f \circ g)(x) = f(g(x)) = f(\cos(x)) = 3\cos(x) + 1$ 

[TCM – Chapitre 1](#page-0-0)

K ロ ▶ K 個 ▶ K 로 ▶ K 로 ▶ 『 콘 → 이익(연)

$$
h(x) = \sin(x^2 + 1) + \sqrt{x^2 + 1} = \sin(x^2 + 1) + \sqrt{x^2 + 1}
$$
  
=  $\sin(f(x)) + \sqrt{f(x)} = g(f(x))$   
=  $(g \circ f)(x)$ 

avec  $g(x) = \sin(x) + \sqrt{x}$  et  $f(x) = x^2 + 1$ .

 $(f \circ g)(x) = f(g(x)) = f(\sin(x) + \sqrt{x}) = (\sin(x) + \sqrt{x})^2 + 1$ 

[TCM – Chapitre 1](#page-0-0)

K ロ ▶ K 個 ▶ K 로 ▶ K 로 ▶ - 로 - K 9 Q @

$$
h(x) = e^{\frac{1}{x+1}} = e^{\frac{1}{x+1}}
$$
  
=  $e^{f(x)} = g(f(x))$   
=  $(g \circ f)(x)$ 

avec  $g(x) = e^x$  et  $f(x) = \frac{1}{x+1}$ .

$$
(f \circ g)(x) = f(g(x)) = f(e^x) = \frac{1}{e^x + 1}
$$

[TCM – Chapitre 1](#page-0-0)

K ロ ▶ K 個 ▶ K 로 ▶ K 로 ▶ 『 콘 → 이익(연)

#### Logarithme décimal

On appelle logarithme décimal et on note log la fonction définie par

$$
\log(x) = \frac{\ln(x)}{\ln(10)}, \quad \text{pour } x > 0.
$$

Cette fonction est utile pour manipuler les puissances de 10. En effet,  $\log(10) = 1$ ,  $\log(10^2) = 2$ ,  $\log(10^3) = 3$ , ...

イロト イ押 トイヨ トイヨ トー

 $299$ 

重

#### <span id="page-31-0"></span>Logarithme décimal

On appelle logarithme décimal et on note log la fonction définie par

$$
\log(x) = \frac{\ln(x)}{\ln(10)}, \quad \text{pour } x > 0.
$$

Cette fonction est utile pour manipuler les puissances de 10. En effet,  $\log(10) = 1$ ,  $\log(10^2) = 2$ ,  $\log(10^3) = 3$ , ...

De plus, les fonctions ln et log ont en commun les propriétés suivantes.

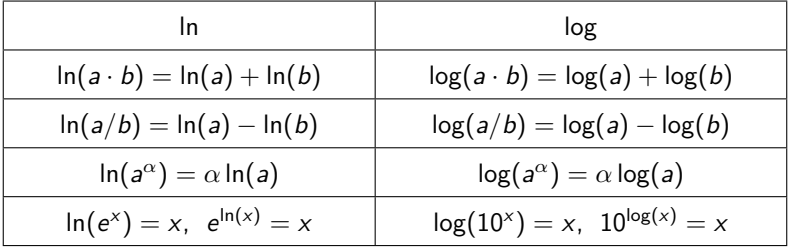

イロメ イ母メ イヨメ イヨメーヨ

 $\Omega$ 

## <span id="page-32-0"></span>Exercice 5

L'énoncé nous donne les valeurs approchées

$$
\log(2)=0{,}301, \quad \log(3)=0{,}477, \quad \log(7)=0{,}845.
$$

On connaît par ailleurs les valeurs exactes

$$
\log(1) = \frac{\ln(1)}{\ln(10)} = 0, \quad \log(10) = \frac{\ln(10)}{\ln(10)} = 1.
$$

De plus, il est à noter que log(0) n'est pas défini. En effet, l'ensemble de définition de la fonction log est  $]0, +\infty[$ . On peut alors en déduire les valeurs approchées

$$
\log(4) = \log(2^2) = 2 \log(2) = 0,602,
$$

$$
log(8) = log(23) = 3 log(2) = 0,903,
$$
  
= log(2 · 4) = log(2) + log(4) = 0,903,

$$
log(16) = log(24) = 4 log(2) = 1,204,
$$
  
= log(4<sup>2</sup>) = 2 log(4) = 1,204,  
= log(2 · 8) = log(2) + log(8) = 1,204.

 $\Omega$ 

### <span id="page-33-0"></span>Exercice 5

Connaissant les valeurs

 $log(2) = 0,301, log(3) = 0,477, log(7) = 0,845, log(10) = 1,$ 

on peut alors en déduire les valeurs approchées

$$
\log(6) = \log(2 \cdot 3) = \log(2) + \log(3) = 0,778,
$$

$$
\log(9) = \log(3^2) = 2\log(3) = 0,954,
$$

$$
\log(\sqrt{27}) = \log(27^{\frac{1}{2}}) = \frac{1}{2}\log(27) = \frac{1}{2}\log(3^3) = \frac{3}{2}\log(3) = 0,7155,
$$

$$
\log(5) = \log(10/2) = \log(10) - \log(2) = 0,699,
$$
  

$$
\log(50) = \log(5 \cdot 10) = \log(5) + \log(10) = 1,699,
$$
  

$$
\log(500) = \log(5 \cdot 10^2) = \log(5) + 2\log(10) = 2,699.
$$

K ロ ▶ K @ ▶ K 할 ▶ K 할 ▶ 이 할 → ⊙ Q @

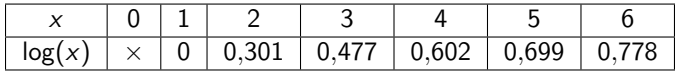

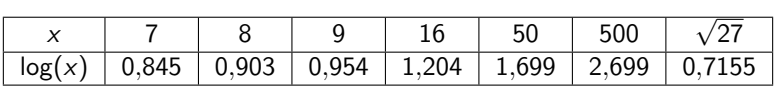

K ロ > K 御 > K 君 > K 君 > 「君」 の Q (V)

### Équations et inéquations

Les équations et les inéquations sont des expressions de la forme

(E) 
$$
f(x) = g(x)
$$
, (1)  $f(x) > g(x)$ .

Résoudre  $(E)$  (resp. (1)) signifie trouver tous les réels x pour lesquels  $(E)$  (resp. (I)) est vraie.

イロト イ押 トイヨ トイヨ トー

 $\equiv$   $\Omega$ 

### <span id="page-36-0"></span>Équations et inéquations

Les équations et les inéquations sont des expressions de la forme

(E) 
$$
f(x) = g(x)
$$
, (1)  $f(x) > g(x)$ .

Résoudre  $(E)$  (resp.  $(I)$ ) signifie trouver tous les réels x pour lesquels  $(E)$  (resp. (I)) est vraie.

### Méthode de résolution

Pour résoudre, on applique à  $(E)$  (resp.  $(I)$ ) une succession d'opérations afin de simplifier les expressions et d'isoler  $x$  le plus possible. Cela permet d'identifier un certain nombre de valeurs de x comme potentielles solutions de  $(E)$  (resp.  $(I)$ ). Avant de conclure, il reste à vérifier que ces valeurs de  $x$  sont bien des solutions valides de  $(E)$  (resp.  $(I)$ ). Pour cela, on peut

- injecter les valeurs de x trouvées dans  $(E)$  (resp.  $(I)$ );
- s'assurer que les valeurs de x trouvées appartiennent bien au domaine de définition des fonctions mises en jeu dans  $(E)$  (resp.  $(I)$ ).

# Exercice 6.1

N. B. : L'ensemble de définition de ln( $-2x+3$ ) – 2 ln(x) est ]0,  $\frac{3}{2}$ [.

$$
\ln(-2x+3) - 2\ln(x) = 0 \implies \ln(-2x+3) - \ln(x^2) = 0
$$
  
\n
$$
\implies \ln\left(\frac{-2x+3}{x^2}\right) = 0 \implies \exp\left(\ln\left(\frac{-2x+3}{x^2}\right)\right) = e^0
$$
  
\n
$$
\implies \frac{-2x+3}{x^2} = 1 \implies -2x+3 = x^2 \implies x^2 + 2x - 3 = 0
$$
  
\n
$$
\implies x = -3 \text{ ou } x = 1 \quad (\Delta = 16 > 0)
$$

**Attention**, pour conclure, on n'oublie pas de vérifier si les valeurs de  $x$  trouvées sont bien des solutions valides de l'équation.

- $\bullet x = -3$  n'est pas une solution valide car  $-3$  n'est pas dans l'ensemble de définition indiqué plus haut.
- $\bullet x = 1$  est une solution valide car

$$
\ln(-2 \cdot 1 + 3) - 2\ln(1) = -\ln(1) = 0.
$$

L'ensemble des solutions de l'équation est donc  $\{1\}_{\{x\in\mathbb{R}^n\}\times\mathbb{R}^n}$  and  $\{x\in\mathbb{R}^n\}$ 

$$
\log (7000\sqrt{10^{x^2-4}}) = 2 + \log(7) \implies \log (7000\sqrt{10^{x^2-4}}) - \log(7) = 2
$$
\n
$$
\implies \log \left(\frac{7000\sqrt{10^{x^2-4}}}{7}\right) = 2 \implies \log (1000\sqrt{10^{x^2-4}}) = 2
$$
\n
$$
\implies 10^{\log (1000\sqrt{10^{x^2-4}})} = 10^2 \implies 1000\sqrt{10^{x^2-4}} = 100
$$
\n
$$
\implies \sqrt{10^{x^2-4}} = \frac{100}{1000} = \frac{1}{10} \implies 10^{x^2-4} = \frac{1}{10^2} = 10^{-2}
$$
\n
$$
\implies \log(10^{x^2-4}) = \log(10^{-2}) \implies x^2 - 4 = -2
$$
\n
$$
\implies x^2 = -2 + 4 = 2 \implies x = \sqrt{2} \text{ ou } x = -\sqrt{2}
$$

K ロ > K 御 > K 君 > K 君 > 「君」 の Q (V)

N. B. : L'ensemble de définition de log  $(7000\sqrt{10^{x^2-4}})$  est ℝ.

$$
\log\left(7000\sqrt{10^{x^2-4}}\right) = 2 + \log(7) \quad \implies \quad \cdots \implies \quad x = \sqrt{2} \text{ ou } x = -\sqrt{2}
$$

**Attention**, pour conclure, on n'oublie pas de vérifier si les valeurs de  $x$  trouvées sont bien des solutions valides de l'équation. √ √

 $x =$ 2 et  $x = -$ 2 sont des solutions valides car

$$
\begin{aligned} &\log\left(7000\sqrt{10^{(\pm\sqrt{2})^2-4}}\right)=\log\left(7000\sqrt{10^{2-4}}\right)=\log\left(7000\sqrt{10^{-2}}\right)\\ &=\log(7000)+\log\left(\sqrt{10^{-2}}\right)=\log(7)+\log(10^3)+\frac{1}{2}\log(10^{-2})\\ &=\log(7)+3-1=2+\log(7).\end{aligned}
$$

L'ensemble des solutions de l'équation est donc { √ 2, − √ 2}.

K ロ ▶ K @ ▶ K ミ » K ミ » - 를 → 9 Q @

 $(\log(x) + 1)(\log(x) - 2) > 0$ 

On pose  $X = \log(x)$ . On étudie alors l'inéquation  $(X + 1)(X - 2) > 0$ . Une fois cette inéquation résolue, on revient aux solutions de l'inéquation initiale grâce à la relation  $x = 10^X$ .

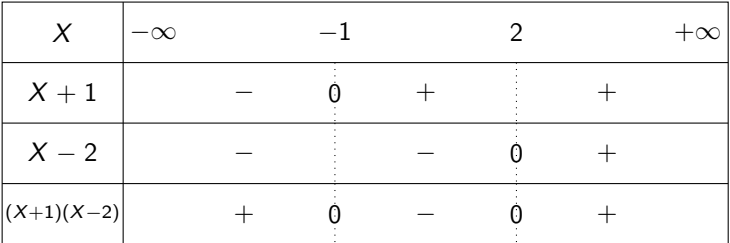

 $(X + 1)(X - 2) > 0 \implies X < -1$  ou  $X > 2$ 

[TCM – Chapitre 1](#page-0-0)

K ロ > K @ > K ミ > K ミ > → ミ → K Q Q Q

## Exercice 6.3

N. B. : L'ensemble de définition de  $(\log(x) + 1)(\log(x) - 2)$  est  $]0, +\infty[$ .

$$
(\log(x) + 1)(\log(x) - 2) > 0
$$
\n
$$
\begin{cases}\nX = \log(x) \\
(X+1)(X-2) > 0\n\end{cases} \implies X < -1 \text{ ou } X > 2
$$

On revient aux solutions de l'inéquation initiale grâce à la relation  $x = 10^X$ .

• 
$$
X < -1
$$
 donne  $x = 10^X < 10^{-1}$ .

• 
$$
X > 2
$$
 donne  $x = 10^X > 10^2$ .

**Attention**, pour conclure, on n'oublie pas de vérifier si les valeurs de x trouvées sont bien des solutions valides de l'inéquation.

- $\bullet x \leq 0$  n'est pas une solution valide car ces réels ne sont pas dans l'ensemble de définition indiqué plus haut.
- $x\in\left]0,10^{-1}\right[$  et  $x>10^2$  sont des solutions valides car ces réels sont dans l'ensemble de définition indiqué plus haut.

L'ensemble des solutions de l'inéquation est donc  $]0, 10^{-1}[$  ∪  $]10^2, +\infty[$ .

$$
e^{2x}+e^x-2>0
$$

On pose  $X = e^X$ . On étudie alors l'inéquation  $X^2 + X - 2 > 0$ . Une fois cette inéquation résolue, on revient aux solutions de l'inéquation initiale grâce à la relation  $x = \ln(X)$ .

$$
\Delta = 1^2 - 4\cdot 1\cdot (-2) = 1 + 8 = 9 > 0
$$

Les racines du trinôme sont  $\frac{-1\pm\sqrt{9}}{2\cdot1}$ , soit −2 et 1. Comme 1 > 0, le trinôme est négatif entre ses racines et positif sinon.

$$
X^2 + X - 2 > 0 \quad \implies \quad X < -2 \text{ ou } X > 1
$$

K ロ ▶ K @ ▶ K ミ » K ミ » - 를 → 9 Q @

N. B. : L'ensemble de définition de  $e^{2x} + e^x - 2$  est  $\mathbb{R}$ .

$$
e^{2x}+e^x-2>0
$$

$$
\begin{cases} X = e^x \\ X^2 + X - 2 > 0 \end{cases} \implies X < -2 \text{ ou } X > 1
$$

On revient aux solutions de l'inéquation initiale grâce à la relation  $x = \ln(X)$ .

- $\bullet X < -2$  ne permet pas de déduire de valeur pour x car ln(X) n'est pas défini.
- $X > 1$  donne  $x = \ln(X) > \ln(1) = 0$ .

**Attention**, pour conclure, on n'oublie pas de vérifier si les valeurs de  $x$  trouvées sont bien des solutions valides de l'inéquation.

 $\bullet x > 0$  est une solution valide car ces réels sont dans l'ensemble de définition indiqué plus haut.

L'ensemble des solutions de l'inéquation est donc  $]0, +\infty[$ .

K ロ ▶ K @ ▶ K ミ » K ミ » - 를 → 9 Q @

$$
\cos(x) = \frac{1}{2}
$$

<span id="page-44-0"></span>À l'aide du cercle trigonométrique, on identifie les deux solutions contenues dans l'intervalle  $[-\pi, \pi]$ . Il s'agit de

$$
x=\tfrac{\pi}{3} \quad \text{et} \quad x=-\tfrac{\pi}{3}.
$$

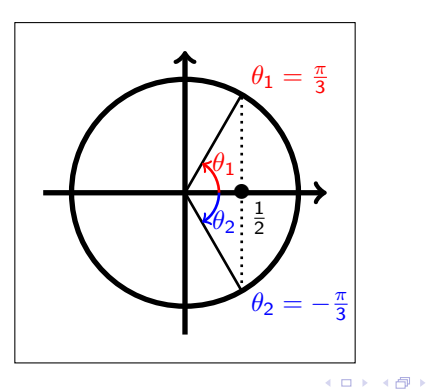

[TCM – Chapitre 1](#page-0-0)

造っ  $\equiv$ 

э.

N. B. : L'ensemble de définition de cos $(x)$  est  $\mathbb R$ .

$$
\cos(x) = \frac{1}{2}
$$

À l'aide du cercle trigonométrique, on identifie les deux solutions contenues dans l'intervalle  $[-\pi, \pi]$ . Il s'agit de

$$
x=\tfrac{\pi}{3} \quad \text{et} \quad x=-\tfrac{\pi}{3}.
$$

La fonction cos est périodique, de période  $2\pi$ . Par conséquent, toute solution x de l'équation s'écrit

$$
x = \frac{\pi}{3} + 2\pi k \text{ avec } k \in \mathbb{Z} \quad \text{ou} \quad x = -\frac{\pi}{3} + 2\pi k \text{ avec } k \in \mathbb{Z}.
$$

**Attention**, pour conclure, on n'oublie pas de vérifier si les valeurs de  $x$  trouvées sont bien des solutions valides de l'équation.

 $x = \pm \frac{\pi}{3} + 2\pi k$  pour  $k \in \mathbb{Z}$  est une solution valide car ces réels sont dans l'ensemble de définition indiqué plus haut.

L'ensemble des solutions de l'équation est donc  $\{\pm \frac{\pi}{3} + 2\pi k; k \in \mathbb{Z}\}.$  $\{\pm \frac{\pi}{3} + 2\pi k; k \in \mathbb{Z}\}.$  $\{\pm \frac{\pi}{3} + 2\pi k; k \in \mathbb{Z}\}.$ 

N. B. : L'ensemble de définition de  $4^x = e^{x \ln(4)}$  est  $\mathbb{R}$ .

$$
4^{x} > \frac{1}{2} \implies \ln(4^{x}) > \ln(\frac{1}{2}) \implies x \ln(4) > -\ln(2)
$$
  

$$
\implies x > -\frac{\ln(2)}{\ln(4)} \implies x > -\frac{\ln(2)}{2\ln(2)} \implies x > -\frac{1}{2}
$$

**Attention**, pour conclure, on n'oublie pas de vérifier si les valeurs de  $x$  trouvées sont bien des solutions valides de l'inéquation.

 $x>-\frac{1}{2}$  est une solution valide car ces réels sont dans l'ensemble de définition indiqué plus haut.

L'ensemble des solutions de l'inéquation est donc  $]-\frac{1}{2},+\infty[.$ 

K ロ > K @ > K ミ > K ミ > → ミ → K Q Q Q

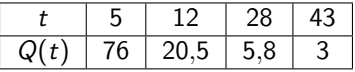

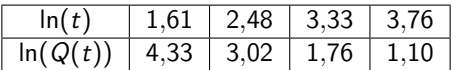

Pour des réels C et  $\gamma$ , on définit la loi  $Q(t) = C t^{-\gamma}$ .

$$
\ln(Q(t)) = \ln(C \ t^{-\gamma}) = \ln(C) + \ln(t^{-\gamma}) = \ln(C) - \gamma \ln(t)
$$

On a donc une dépendance affine entre  $\ln(Q(t))$  et  $\ln(t)$ .

Il est donc ici judicieux d'utiliser le logarithme.

En effet, si l'on trace les données  $ln(t) \mapsto ln(Q(t))$  et que les points s'alignent le long d'une droite, on saura qu'il est possible de trouver des valeurs pour C et  $\gamma$ telles que la loi Q approche bien les données.

La pente de la droite sera alors  $-\gamma$ , tandis que l'ordonnée à l'origine sera ln(C).

K ロ ▶ K @ ▶ K ミ » K ミ » - 를 → 9 Q @

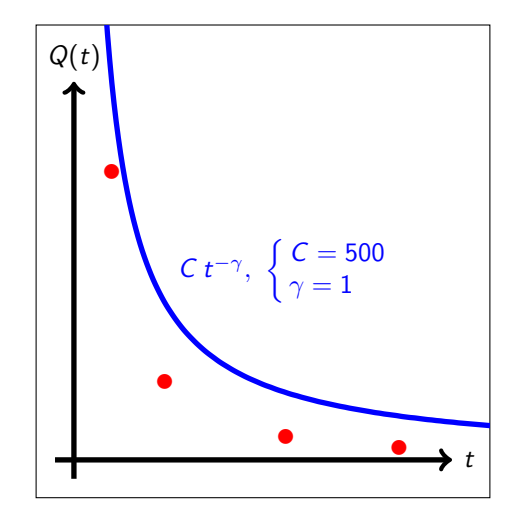

[TCM – Chapitre 1](#page-0-0)

K ロ ▶ K 個 ▶ K 로 ▶ K 로 ▶ - 로 - K 9 Q @

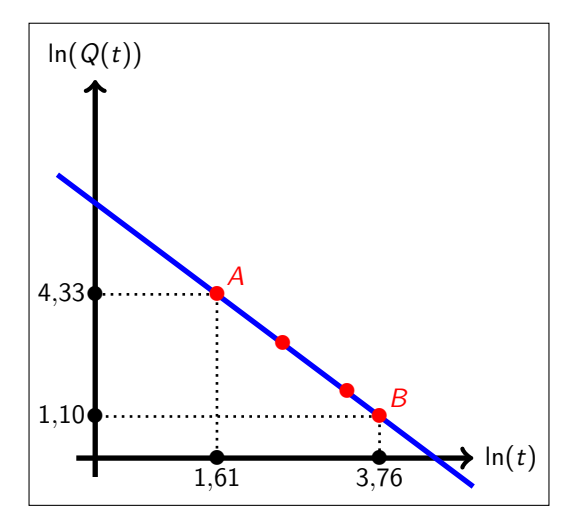

メロメ メ御 ドメ 君 ドメ 君 ドッ

 $299$ 

ミー

On constate que les données  $ln(t) \mapsto ln(Q(t))$  sont bien alignées le long d'une droite.

Afin d'évaluer des valeurs approximatives pour C et  $\gamma$ , on utilise la droite passant par le premier et le dernier point de mesure.

**pente de la droite :** 
$$
-\gamma = \frac{y_B - y_A}{x_B - x_A} = \frac{1,10 - 4,33}{3,76 - 1,61} = -\frac{3,23}{2,15} = -1,50
$$

**ordonnée à l'origine :**  $\ln(Q(t)) = \ln(C) - \gamma \ln(t)$  appliqué en A donne

$$
4,33 = \ln(C) - 1,50 \cdot 1,61 \implies \ln(C) = 4,33 + 2,415 = 6,745
$$
  
Par suite, 
$$
\begin{cases} C = e^{6,745} = 850, \\ \gamma = 1,50. \end{cases}
$$

K ロ ▶ K @ ▶ K 할 ▶ K 할 ▶ → 할 → 9 Q @

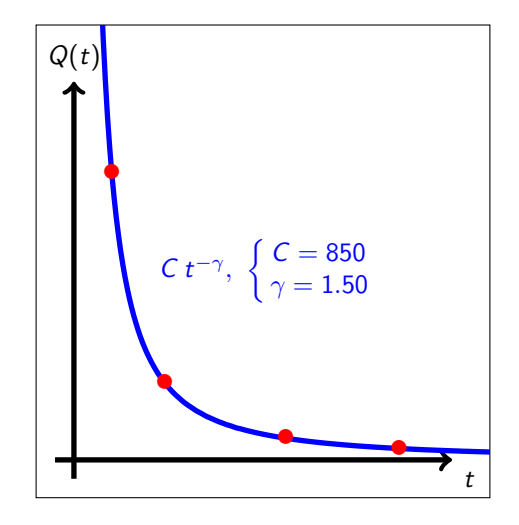

[TCM – Chapitre 1](#page-0-0)

K ロ ▶ K 個 ▶ K 로 ▶ K 로 ▶ - 로 - K 9 Q @

#### <span id="page-52-0"></span>Dérivée d'une fonction composée

Si u et v sont deux fonctions, on peut calculer la dérivée  $(v \circ u)'$  de la fonction composée  $(v \circ u)$  par la formule

$$
(v \circ u)'(x) = v'(u(x)) \cdot u'(x).
$$

Les autres formules de la fiche se déduisent toutes de la formule générale  $ci$ -dessus pour des choix particuliers de  $v$ .

La fiche contient par exemple les formules pour  $v(x) = \sqrt{x}$ ,  $v(x) = \ln(x)$ ,  $v(x) = e^x$  ou encore  $v(x) = x^{\alpha}$ .

←ロメ ←何 ▶ ← ヨ ▶ ← ヨ ▶ …

 $\Omega$ 

### Exercice 10.1

$$
f(x) = \frac{1}{\sin(x) + 2} = \frac{1}{\sin(x) + 2}
$$
  
=  $\frac{1}{u(x)} = v(u(x))$   
=  $(v \circ u)(x)$   
avec 
$$
\begin{cases} v(x) = \frac{1}{x}, \\ u(x) = \sin(x) + 2. \end{cases}
$$
 
$$
\begin{cases} v'(x) = -\frac{1}{x^2} \\ u'(x) = \cos(x) \end{cases}
$$

$$
f'(x) = v'(u(x)) \cdot u'(x) = v'(\sin(x) + 2) \cdot \cos(x)
$$

$$
= \frac{-1}{(\sin(x) + 2)^2} \cdot \cos(x) = \frac{-\cos(x)}{(\sin(x) + 2)^2}
$$

On voit ici que l'on retrouve une formule de la fiche en écrivant

$$
f'(x) = v'(u(x)) \cdot u'(x) = -\frac{u'(x)}{(u(x))^2}.
$$

[TCM – Chapitre 1](#page-0-0)

 $E = \Omega Q$ 

<span id="page-54-0"></span>On aurait donc pu directement utiliser la formule suivante.

$$
f(x) = \frac{1}{\sin(x) + 2} = \frac{1}{u(x)} = \frac{1}{\sin(x) + 2}
$$
  
avec 
$$
\begin{cases} u(x) = \sin(x) + 2, \\ u'(x) = \cos(x). \end{cases}
$$

$$
f'(x) = -\frac{u'(x)}{(u(x))^2} = \frac{-\cos(x)}{(\sin(x) + 2)^2} = \frac{-\cos(x)}{(\sin(x) + 2)^2}
$$

K ロ > K @ > K ミ > K ミ > → ミ → K O Q O

# Exercice 10.2

$$
g(a) = \frac{a^2 - 1}{a + 4} = \frac{u(a)}{v(a)} = \frac{a^2 - 1}{a + 4}
$$
  
avec 
$$
\begin{cases} u(a) = a^2 - 1, \\ v(a) = a + 4. \end{cases}
$$
 
$$
\begin{cases} u'(a) = 2a \\ v'(a) = 1 \end{cases}
$$

$$
g'(a) = \frac{u'(a) \cdot v(a) - u(a) \cdot v'(a)}{(v(a))^2} = \frac{2a \cdot (a+4) - (a^2 - 1) \cdot 1}{(a+4)^2}
$$

$$
= \frac{a^2 + 8a + 1}{(a+4)^2}
$$

K ロ > K 御 > K 君 > K 君 > 「君」 の Q (V)

# Exercice 10.3

$$
h(t) = \cos(\omega t + \phi) = \cos(\omega t + \phi)
$$
  
= cos(u(t)) = v(u(t))  
= (v \circ u)(t)

$$
a \text{vec} \begin{cases} v(t) = \cos(t), \\ u(t) = \omega t + \phi. \end{cases} \qquad \qquad \begin{cases} v'(t) = -\sin(t) \\ u'(t) = \omega \end{cases}
$$

$$
h'(t) = v'(u(t)) \cdot u'(t) = v'(\omega t + \phi) \cdot \omega
$$

$$
= -\sin(\omega t + \phi) \cdot \omega = -\omega \sin(\omega t + \phi)
$$

On peut ici identifier la formule suivante.

$$
h(t) = \cos(u(t)) \quad \implies \quad h'(t) = -u'(t) \cdot \sin(u(t))
$$

K ロ ▶ K 個 ▶ K 로 ▶ K 로 ▶ - 로 - K 9 Q @

$$
i(x) = \ln(4x^2 - x - 3) = \ln(u(x)) = \ln(4x^2 - x - 3)
$$
  
avec 
$$
\begin{cases} u(x) = 4x^2 - x - 3, \\ u'(x) = 8x - 1. \end{cases}
$$

$$
i'(x) = \frac{u'(x)}{u(x)} = \frac{8x - 1}{4x^2 - x - 3} = \frac{8x - 1}{4x^2 - x - 3}
$$

 $E = \Omega Q$ 

メロメ メ御 メメ きょ メ きょう

$$
j(t) = e^{-\frac{1}{1+t}} = e^{u(t)} = e^{-\frac{1}{1+t}}
$$
  
avec 
$$
\begin{cases} u(t) = -\frac{1}{1+t}, \\ u'(t) = \frac{1}{(1+t)^2}. \end{cases}
$$

$$
j'(t) = u'(t) \cdot e^{u(t)} = \frac{1}{(1+t)^2} \cdot e^{-\frac{1}{1+t}} = \frac{e^{-\frac{1}{1+t}}}{(1+t)^2}
$$

[TCM – Chapitre 1](#page-0-0)

K ロ X x (倒 X X 至 X X 至 X → ① N Q Q → ① N Q Q → ① N Q Q → ① N Q Q → ② D Q Q →

$$
k(x) = \sqrt{x \ln(x)} = \sqrt{u(x)} = \sqrt{x \ln(x)}
$$
  
avec 
$$
\begin{cases} u(x) = x \ln(x), \\ u'(x) = \ln(x) + 1. \end{cases}
$$

$$
k'(x) = \frac{u'(x)}{2\sqrt{u(x)}} = \frac{\ln(x) + 1}{2\sqrt{x \ln(x)}} = \frac{\ln(x) + 1}{2\sqrt{x \ln(x)}}
$$

[TCM – Chapitre 1](#page-0-0)

 $E = \Omega Q$ 

メロメ メ御 ドメ 君 ドメ 君 ドッ

# Exercice 11.1

Un camion doit faire un trajet de  $d = 300$  km. On suppose qu'il roule à vitesse constante v exprimée en km $\cdot$  h $^{-1}$ . On note  $C$  sa consommation de gasoil exprimée en L $\cdot$  h $^{-1}$ . La consommation de gasoil dépend de la vitesse selon la relation

$$
C(v) = 7.5 + \frac{v^2}{1080}.
$$

Pour parcourir  $d = 300$  km à la vitesse v, il faut au camion un temps T exprimé en h et donné par la relation

$$
\mathcal{T}(v)=\frac{d}{v}=\frac{300}{v}.
$$

La consommation totale  $C_{\text{tot}}$  de gasoil pour un trajet à la vitesse v s'exprime alors

$$
C_{\text{tot}}(v) = C(v) \cdot T(v) = \left(7,5 + \frac{v^2}{1080}\right) \cdot \frac{300}{v}
$$

$$
= \frac{2250}{v} + \frac{v}{3,6}.
$$

 $PQQ$ 

$$
C_{\text{tot}}(v) = \frac{2250}{v} + \frac{v}{3,6}
$$

Le prix  $P_{tr}$  du trajet, exprimé en  $\epsilon$ , dépend de la consommation totale de gasoil selon la relation

$$
P_{\rm tr}(v) = C_{\rm tot}(v) \cdot P_{\rm ga},
$$

où  $P_{\text{ga}}$  est le prix du gasoil, exprimé en € · L $^{-1}$ . On remarque que le prix du trajet est proportionnel à la consommation totale de gasoil. Ainsi, le prix du trajet sera minimal si et seulement si la consommation totale de gasoil est minimale.

Le prix du trajet est donc minimal pour une vitesse  $v_*$  vérifiant

$$
C'_{\text{tot}}(v_{\star}) = 0 \implies -\frac{2250}{v_{\star}^2} + \frac{1}{3,6} = 0 \implies \frac{2250}{v_{\star}^2} = \frac{1}{3,6}
$$
  

$$
\implies v_{\star}^2 = 2250 \cdot 3,6 = 8100 \implies v_{\star} = \sqrt{8100} = 90 \text{ km} \cdot \text{h}^{-1}.
$$

KOD KAPIKIED KED EL YAN

### <span id="page-62-0"></span>Exercice 11.3

$$
C_{\text{tot}}(v) = \frac{2250}{v} + \frac{v}{3,6}, \qquad P_{\text{tr}}(v) = C_{\text{tot}}(v) \cdot P_{\text{ga}}
$$

prix du trajet minimal pour  $v_\star = 90$  km  $\cdot$  h $^{-1}$ 

Si  $P_{\rm ga}=1{,}40\!\in\!\cdot$  L $^{-1}$ , le prix minimal  $P_{\rm tr}^{\star}$  du trajet vaut alors  $P_{\text{tr}}^{\star} = P_{\text{tr}}(v_{\star}) = C_{\text{tot}}(v_{\star}) \cdot P_{\text{ga}}$  $=\left(\frac{2250}{20}\right)$  $\frac{250}{90} + \frac{90}{3,6}$ 3,6  $\big)$   $\cdot$  1,40  $= 70 \infty$ 

K ロ ▶ K @ ▶ K 할 ▶ K 할 ▶ 이 할 → ⊙ Q @

### Exercice 12

$$
V(x) = x(a - 2x)^2 = x(a^2 - 4ax + 4x^2)
$$
  
= 4x<sup>3</sup> - 4ax<sup>2</sup> + a<sup>2</sup>x  

$$
V'(x) = 12x^2 - 8ax + a^2
$$

$$
V'(x) = 0 \quad \implies \quad x = \frac{a}{6} \text{ ou } x = \frac{a}{2} \quad (\Delta = 16a^2 > 0)
$$

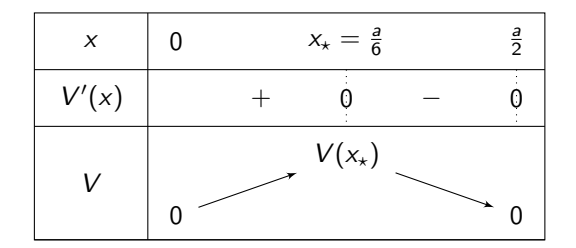

Le volume de la boîte est maximal pour  $x_* = \frac{a}{6}$ . Lorsque  $a = 3$ m, le volume de la boîte est donc maximal pour  $x_{\star} = \frac{3}{6} = 0.5$ m et vaut

$$
V(x_{\star})=0.5\cdot(3-2\cdot0.5)^2=2\,\text{m}^3.
$$

(目)  $299$ 

# <span id="page-64-0"></span>Exercice 12

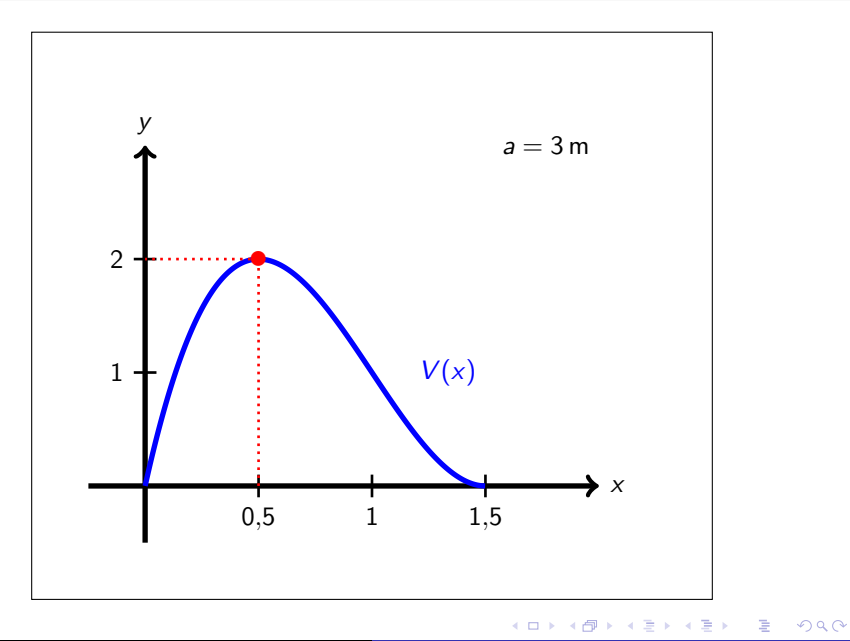

[TCM – Chapitre 1](#page-0-0)

$$
f(x)=\sqrt{x^3-3x+2}
$$

On développe le produit

$$
(x+2)(x-1)2 = (x+2)(x2 - 2x + 1)
$$
  
= x<sup>3</sup> - 2x<sup>2</sup> + x + 2x<sup>2</sup> - 4x + 2  
= x<sup>3</sup> - 3x + 2.

Ainsi,

$$
f(x) = \sqrt{(x+2)(x-1)^2}.
$$

K ロト K 御 ト K 君 ト K 君 K

ミー  $299$ 

$$
f(x) = \sqrt{x^3 - 3x + 2} = \sqrt{(x + 2)(x - 1)^2}
$$

Un réel  $x$  appartient à l'ensemble de définition de  $f$  si et seulement si

$$
(x+2)(x-1)^2 \geq 0.
$$

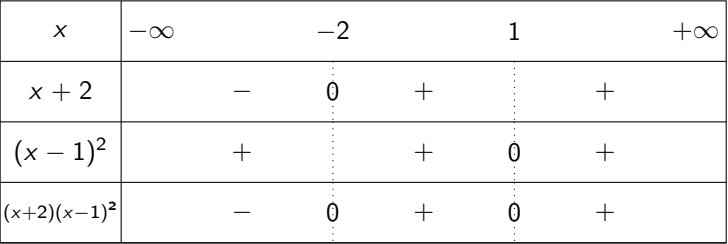

L'ensemble de définition de f est donc [−2, +∞[.

イロメ イ部メ イ君メ イ君メート

 $E = \Omega$ 

$$
f(x) = \sqrt{x^3 - 3x + 2} = \sqrt{(x+2)(x-1)^2}, \quad x \in [-2, +\infty[
$$

La fonction  $f$  est dérivable sur tout son ensemble de définition, à l'exception des valeurs de x pour lesquelles l'expression sous la racine carrée s'annule, soit en valeurs de x pour lesquelles i expression sous la rachie carree s'annule, soit en  $x = -2$  et en  $x = 1$ . Cela est dû au fait que la fonction  $\sqrt{x}$  n'est pas dérivable en  $x = 0$ . Ainsi, l'ensemble de dérivabilité de f est  $]-2,1[ \cup [1,+\infty[$ .

$$
f(x) = \sqrt{u(x)}
$$
 avec  $\begin{cases} u(x) = x^3 - 3x + 2, \\ u'(x) = 3x^2 - 3. \end{cases}$ 

$$
f'(x) = \frac{u'(x)}{2\sqrt{u(x)}} = \frac{3x^2 - 3}{2\sqrt{x^3 - 3x + 2}} = \frac{3(x^2 - 1)}{2\sqrt{x^3 - 3x + 2}}
$$

(□ ) (何 ) (三 ) (

**KEY E DAR** 

## Exercice 13.3

$$
f(x) = \sqrt{x^3 - 3x + 2} = \sqrt{(x+2)(x-1)^2}, \quad x \in [-2, +\infty[
$$

$$
f'(x) = \frac{3(x^2 - 1)}{2\sqrt{x^3 - 3x + 2}}, \quad x \in ]-2, 1[ \cup ]1, +\infty[
$$

$$
f'(x) = 0 \quad \implies \quad x^2 - 1 = 0 \quad \implies \quad x = 1 \text{ ou } x = -1
$$

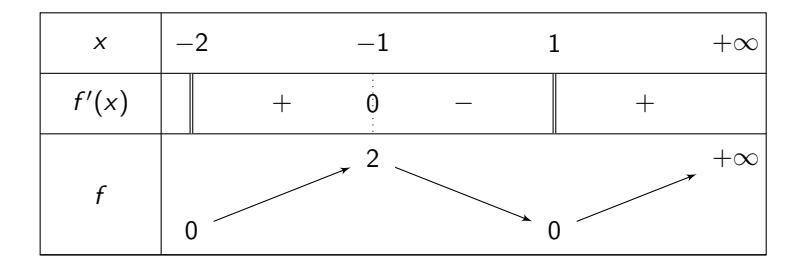

[TCM – Chapitre 1](#page-0-0)

 $299$ 

メロトメ 御 トメ 君 トメ 君 トッ 君

$$
f(x) = \sqrt{x^3 - 3x + 2} = \sqrt{(x+2)(x-1)^2}, \quad x \in [-2, +\infty[
$$
  

$$
f'(x) = \frac{3(x^2 - 1)}{2\sqrt{x^3 - 3x + 2}}, \quad x \in ]-2, 1[ \cup ]1, +\infty[
$$

L'équation de la tangente à la courbe représentative de f au point d'abscisse  $x_0 = 0$  est donnée par la formule

$$
y = f(x_0) + f'(x_0) \cdot (x - x_0).
$$

Or, 
$$
\begin{cases} f(x_0) = f(0) = \sqrt{2}, \\ f'(x_0) = f'(0) = \frac{-3}{2\sqrt{2}}. \end{cases}
$$
 L'équation de la tangente est donc

$$
y = \sqrt{2} - \frac{3}{2\sqrt{2}}x.
$$

イロメ イ何 ト イヨ ト イヨメ

 $E = \Omega Q$ 

### Exercice 13.4

$$
f(x) = \sqrt{x^3 - 3x + 2} = \sqrt{(x+2)(x-1)^2}, \quad x \in [-2, +\infty[
$$

$$
f'(x) = \frac{3(x^2 - 1)}{2\sqrt{x^3 - 3x + 2}}, \quad x \in [-2, 1[ \cup [1, +\infty[
$$

tangente en  $x_0 = 0$ ,  $T_0: y =$  $\sqrt{2} - \frac{3}{2}$  $\frac{3}{2\sqrt{2}}x$ 

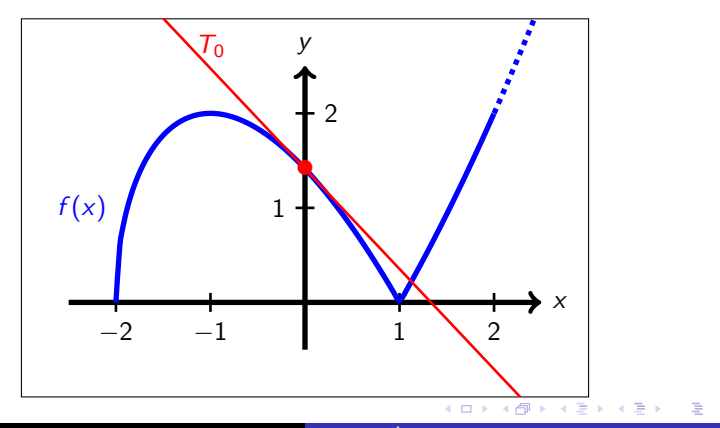

[TCM – Chapitre 1](#page-0-0)